# **Afrontando la dificultad de clasificar ejercicios de programación en la taxonomía de Bloom**

Susana Masapanta-Carrión J. Ángel Velázquez-Iturbide Facultad de Ingeniería ETS Ingeniería Informática Pontificia Universidad Católica del Ecuador Universidad Rey Juan Carlos smmasapanta@puce.edu.ec angel.velazquez@urjc.es

## **Resumen**

La taxonomía de objetivos educativos de Bloom es el marco pedagógico más utilizado en la enseñanza de la informática. Aunque aparentemente es fácil de comprender y usar, su utilización no está exenta de problemas. En una revisión sistemática realizada anteriormente, identificamos las principales dificultades de uso por parte de los autores de las publicaciones seleccionadas, así como las posibles causas y soluciones adoptadas por los mismos. La dificultad principal es la clasificación de un objetivo educativo en algún nivel de la taxonomía. En esta comunicación exponemos una solución, que consiste en el desglose de una actividad en una secuencia de procesos cognitivos más sencillos y más fáciles de clasificar. La ilustramos con su aplicación para clasificar una pequeña selección de ejercicios de programación.

#### **Abstract**

Bloom's taxonomy of educational objectives is the most commonly used pedagogical framework in computer education. Although apparently easy to understand and use, it is difficult to use. In a systematic review conducted previously, we identified the main difficulties reported by the authors. In this review, we identified difficulties, possible causes and the solutions adopted by them. The main difficulty is to classify an educational objective into one of the levels of the taxonomy. In this paper, we present a solution, which consists in breaking an educational objective into a sequence of simpler and easier to classify cognitive processes. We illustrate this solution with its application to a small selection of programming exercises.

## **Palabras clave**

Aprendizaje de la informática, clasificación taxonómica, esfuerzo cognitivo, taxonomía de Bloom.

Quito Móstoles, Madrid

### **1. Introducción**

La taxonomía de objetivos educativos es un modelo que permite clasificar el grado de aprendizaje que se espera que alcancen los alumnos luego de un proceso educativo. Surgió como un modelo jerárquico de seis niveles (conocimiento, comprensión, aplicación, análisis, síntesis y evaluación) que van desde el pensamiento de orden inferior al pensamiento de orden superior. El modelo original (1956) usualmente se conoce como taxonomía de Bloom [3] (también, taxonomía original de Bloom). La revisión de este modelo se publica en 2001 por Anderson *et al.* [1]. Realizaron cambios significativos en la estructura y la terminología del modelo original y se conoce como la taxonomía revisada de Bloom.

Ambas versiones de la taxonomía han sido ampliamente utilizadas en diferentes disciplinas, y su uso en la informática ha tenido una buena aceptación por parte de los educadores. Sin embargo, en esta área existen dificultades para clasificar los objetivos educacionales [5, 6, 10].

En una revisión sistemática realizada anteriormente sobre el uso de la taxonomía de Bloom en la enseñanza de la informática [9], concluimos que su uso es frecuente en esta disciplina y en especial en la enseñanza de la programación. Los resultados que obtuvimos de esta revisión nos permitieron identificar dificultades de uso señaladas por los autores de las publicaciones revisadas, las causas conjeturadas y las soluciones adoptadas. La principal dificultad se presenta al intentar clasificar los objetivos o las tareas de evaluación en los niveles de la taxonomía Bloom. Asimismo, la solución más practicada es adoptar pautas de aplicación. Tomando en consideración la dificultad y la solución más relevantes, decidimos realizar una nueva propuesta para la clasificación usando la taxonomía de Bloom.

Este trabajo se ha financiado con los proyectos de investigación TIN2015-66731-C2-1-R del Ministerio de Economía y Competitividad y S2013/ICE-2715 de la Comunidad Autónoma de Madrid.

La organización de esta comunicación es la siguiente: en el apartado 2 se resume el modelo propuesto por Anderson *et al*.; en el apartado 3 se describen las dificultades, causas y soluciones que identificamos en la revisión sistemática; en el apartado 4 explicamos nuestra propuesta para la clasificación usando Bloom y la ilustramos con ejemplos; finalmente, en el apartado 5, exponemos nuestras conclusiones y trabajo futuro.

## **2. Versión revisada de la taxonomía de Bloom**

En este estudio hemos decidido trabajar con la versión revisada de la taxonomía, por ser la más actual.

Para clasificar un objetivo educativo usando esta versión, se necesita identificar el verbo y el sustantivo más distintivos que consten en él. El verbo permitirá ubicar el proceso cognitivo, mientras que el sustantivo será clasificado en un tipo de conocimiento.

Los tipos de conocimiento y los procesos cognitivos constituyen las dos dimensiones de la "matriz taxonómica" (véase Cuadro 1). Las celdas de esta matriz representan el lugar que ocuparán los objetivos luego de ser clasificados.

La dimensión de los tipos de conocimiento consta de 4 categorías y 11 subcategorías (véase Cuadro 2). Por otro lado, la dimensión de los procesos cognitivos comprende 6 niveles y 19 subniveles que proporcionan un conjunto completo para la clasificación de los procesos cognitivos de los estudiantes [1] (véase Cuadro 3).

Veamos un ejemplo de clasificación: El estudiante aprenderá a aplicar métodos de ordenamiento en Java. El verbo más representativo es "Aplicar" y corresponde al nivel cognitivo con el mismo nombre. El sustantivo en este ejemplo es "métodos de ordenamiento". Analizando la definición de la palabra método podemos decir que es un procedimiento que se sigue para conseguir algo, por lo tanto, corresponde al conocimiento procedimental. Finalmente, el objetivo quedará ubicado en la celda C3 de la matriz taxonómica, que es la intersección del conocimiento procedimental con el proceso de aplicar.

## **3. Dificultades encontradas al usar la taxonomía de Bloom**

En la revisión sistemática mencionada anteriormente [9] se realizó un análisis cualitativo de los comentarios de los autores que expresaban haber tenido alguna dificultad al usar la taxonomía de Bloom. Nuestro análisis recoge lo expresado en las publicaciones por los autores, sin dar nuestra opinión. El análisis nos permitió determinar las dificultades de uso, así como sus posibles causas y las soluciones adoptadas. Las explicamos a continuación.

#### **3.1. Dificultades**

Se identificaron cuatro grandes dificultades, entre las cuales la más frecuente es clasificar los objetivos educativos o las tareas de evaluación en un nivel de la taxonomía. Se presentan a continuación:

- Dificultad en clasificar los objetivos o las tareas de evaluación. Se encuentran problemas al tratar de determinar en qué nivel de la taxonomía debería estar un objetivo, un contenido o una pregunta de evaluación.
- Dificultad en especificar de forma precisa el conocimiento objeto de cada objetivo de aprendizaje o prueba de evaluación. El problema surge cuando el profesor va cambiando sin advertirlo entre conceptos relacionados, pero entre los que hay ciertas diferencias. Por ejemplo: "iteración" y "bucle *for*".
- Dificultad en medir el progreso del alumno. Es difícil ver si el proceso cognitivo de los alumnos para resolver un problema progresa, por ejemplo, ascendiendo en los niveles de la taxonomía.
- Dificultad en comprender la taxonomía. La dificultad surge al tener dudas sobre la interpretación de algunos de los términos de la taxonomía en un ambiente informático.

#### **3.2. Causas**

Se establecieron cinco posibles causas principales de las dificultades antes mencionadas, destacando cuatro: necesidad de conocer el contexto educativo, la estructura de la taxonomía, la terminología de la taxonomía, y la comprensión de la taxonomía.

- Necesidad de conocer el contexto educativo. Los autores comentan que el desconocimiento de la forma como se enseñó a los alumnos el contenido a evaluar dificulta su clasificación en niveles. Esta categoría contiene dos subcategorías:
	- a) Distinto esfuerzo cognitivo del alumno.
	- b) Conocer la forma de enseñar el contenido.
- Limitaciones de la taxonomía. Son inherentes a la taxonomía, como su definición o su estructura. Incluye tres subcategorías:
	- a) Conjunto incompleto o inadecuado de niveles para las tareas de programación.
	- b) Conjunto solapado de niveles.
	- c) Concebida para evaluar y no para especificar objetivos.
- Terminología. La terminología utilizada en informática, en especial aquella que se usa en programación, tiene diferente connotación de la utilizada en la taxonomía de Bloom. A su vez, podemos distinguir entre:
	- a) Terminología extraña para programación.
	- b) Falta de ejemplos de cómo usar la taxonomía en informática.

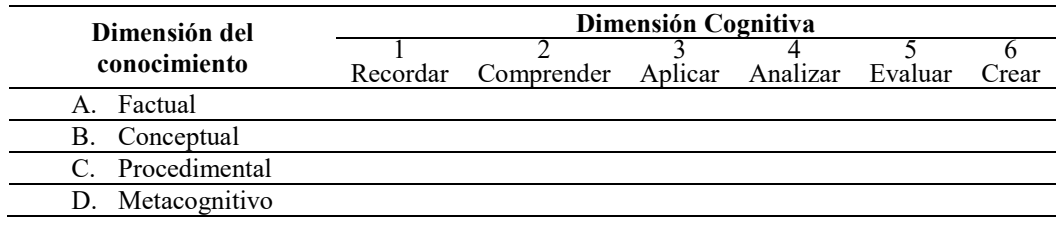

#### Cuadro 1: Matriz taxonómica [1]

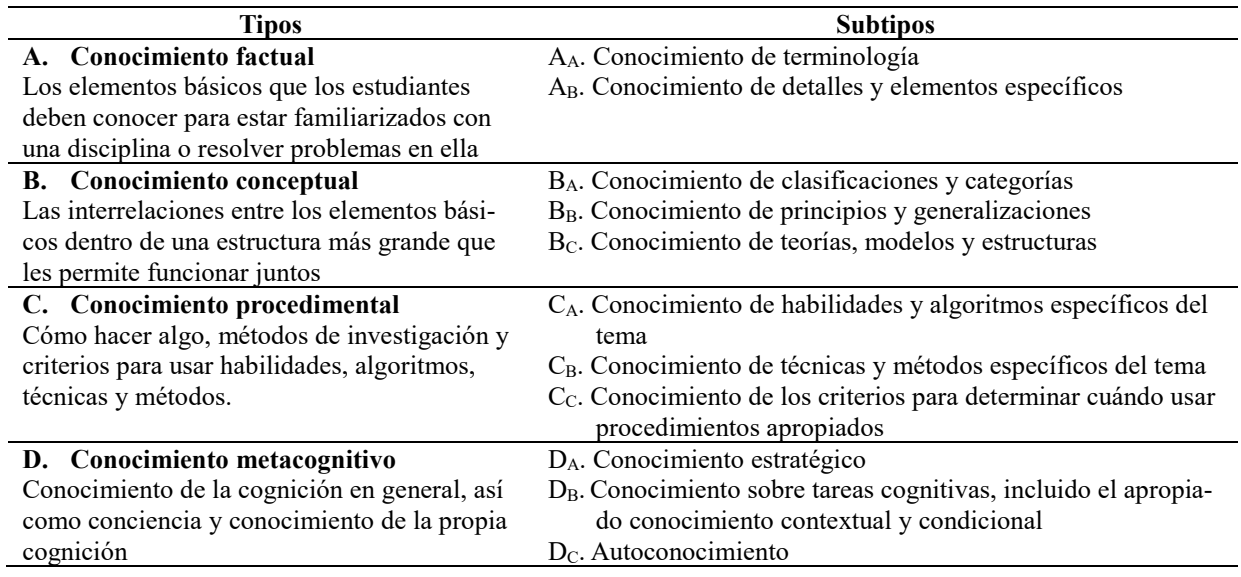

### Cuadro 2: Dimensión de los tipos de conocimiento [1]

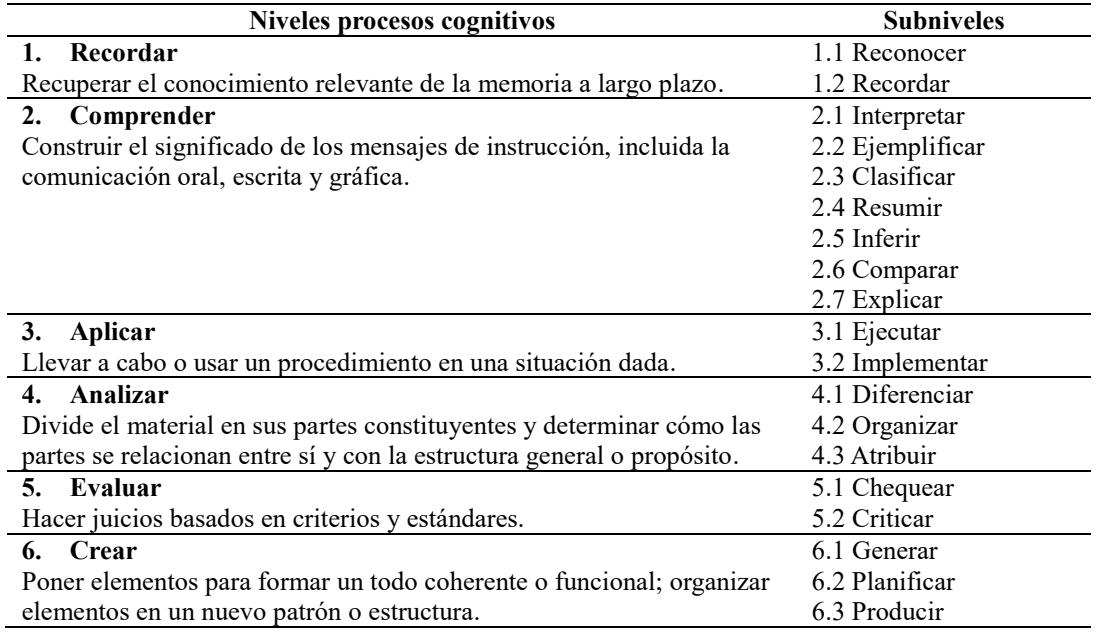

Cuadro 3: Dimensión de los procesos cognitivos [1]

- Comprensión deficiente de la taxonomía. Las dificultades pueden deberse a malentendidos, creencias e interpretaciones de los profesores sobre el significado de los niveles. Sus subcategorías son:
	- a) Conocimiento superficial.
	- b) Distinta comprensión según su distinta experiencia.
	- c) El uso de la taxonomía requiere un notable esfuerzo de memorización de sus niveles.
- Complejidad de la informática. La dificultad del nivel cognitivo no solo viene dada por el contenido en estudio sino también por la herramienta que se use. Si bien las herramientas pueden tener el mismo fin, su complejidad puede variar, por lo que pueden clasificarse en distintos niveles de la taxonomía.

#### **3.3. Soluciones**

Identificamos las soluciones que los autores plantean para solventar sus dificultades. Se determinaron seis categorías de soluciones. La solución más frecuente es dar pautas de aplicación.

- Dar pautas de aplicación. Los autores optaron por dar dos tipos de guías: tomar decisiones sobre el nivel al que corresponde una clase de ejercicio de programación, o interpretar los términos de la taxonomía e indicar cómo emplearlos en informática.
- Formación. Capacitar en el uso de la taxonomía.
- Ampliar la taxonomía. Comprende tres soluciones: ampliar la taxonomía con otras dimensiones (como complejidad y dificultad), añadir un nivel de aplicación superior y utilizarla juntamente con la taxonomía SOLO [2].
- Cambiar la terminología. Recomiendan usar términos relacionados con la informática para cada uno de los niveles de la taxonomía.
- Conocer el contexto educativo. Saber el contexto de la pregunta dentro de la enseñanza de una asignatura.
- Determinar el nivel cognitivo que usarán los alumnos. Proponen suponer el nivel cognitivo alcanzado por la mayoría de los alumnos en el contenido de la asignatura.

## **4. Propuesta para clasificar preguntas de evaluación utilizando Bloom**

#### **4.1. Metodología**

Una primera consideración es que, para este estudio, utilizamos los tres primeros tipos de conocimiento: factual, conceptual y procedimental con sus subtipos junto con todos los niveles y subniveles de los procesos cognitivos. Excluimos el conocimiento metacognitivo por ser independiente de la informática y nos centramos en los otros tres tipos de conocimientos.

Veamos el proceso seguido en esta investigación. Recopilamos las preguntas y los ejercicios encontrados en los artículos seleccionados para la revisión sistemática [4, 5, 7, 8, 10, 11, 12]. La mayoría de las preguntas seleccionadas corresponden a las evaluaciones aplicadas en la materia de programación de primer año de la carrera de Informática.

Del grupo seleccionado de preguntas observamos que existen tres tipos: preguntas tipo test o cerradas, preguntas abiertas y preguntas de completar una solución (*skeleton*). En este último tipo de pregunta, se omite un segmento de código dentro de un algoritmo y se pide al alumno que complete las instrucciones que faltan para que el algoritmo funcione.

Una vez recopiladas las preguntas de evaluación, tratamos de determinar el procedimiento a seguir para clasificarlas según las dos dimensiones de la taxonomía de Bloom. Podemos distinguir dos fases.

En la primera fase se escribió, para cada problema, la secuencia de pasos que esperamos que realicen los alumnos para resolverlo. Cada uno de estos pasos representan una "actividad cognitiva", la cual definimos como una tarea indivisible que realizará el alumno para resolver un problema dado. Puede haber una o varias actividades cognitivas en la resolución de un problema. Luego de determinar las actividades cognitivas se procedió a su clasificación usando la taxonomía.

Dividir una pregunta en actividades cognitivas nos permitió ver en detalle qué procesos mentales intervienen en la solución de las preguntas, permitiéndonos tener mayor claridad al momento de clasificar usando la taxonomía.

En algunos casos, las actividades cognitivas podían variar dependiendo si el estudiante es principiante o experto en el contenido evaluado. Al depender de la experticia del estudiante, puede haber diferentes actividades cognitivas para una misma pregunta, dado que no todos los alumnos razonan de la misma forma para resolver un problema. De acuerdo con lo expresado por Fitzgerald *et al*. [4], los estudiantes utilizan diversas estrategias para resolver un problema específico. Afirman que las estrategias usadas cambian de un problema a otro. También manifiestan que las estrategias que funcionan bien para un estudiante pueden ser mal utilizadas o sin éxito para otros estudiantes. Por esta razón, descartamos definir las actividades cognitivas desde el punto de vista del estudiante.

En la segunda fase se conservó la división de una pregunta en actividades cognitivas y se cambió el enfoque para determinar las actividades. Ahora es el profesor quien determina cuáles son las actividades cognitivas que se espera realicen los estudiantes en base a su experiencia sobre el tema evaluado. Decidimos trabajar con el esquema de esta fase.

Como último paso, se estableció ejemplos relacionados con programación para los tres tipos de conocimiento de manera que faciliten la comprensión de nuestra propuesta de clasificación. Así tenemos:

- Conocimiento factual: están la terminología usada en programación, la sintaxis propia de en un lenguaje de programación y aquellos datos muy específicos para un determinado problema, por ejemplo, datos de entrada, parámetros, nombres para procedimientos, métodos, clases, etc.
- Conocimiento conceptual: cuando se requiere hacer una abstracción del problema para comprender su funcionamiento o precisar el resultado final de un algoritmo, o cuando el sustantivo está relacionado con alguna clasificación como tipos de datos, tipos de clases, tipos de ficheros (archivos), etc.
- Conocimiento procedimental: cuando se realiza una traza o prueba de escritorio de un algoritmo.

#### **4.2. Ejemplos: clasificación de preguntas**

Para la ejemplificación hemos seleccionado 3 ejercicios. Los ejemplos 1 y 3 fueron tomados de Thompson *et al*. [11] y el ejemplo 2 de Shuhidan *et al*. [10]. Para cada ejemplo se dará una breve descripción de lo realizado. Nuestra propuesta se realiza en dos pasos.

En el primer paso, se determinan cuáles son las actividades cognitivas necesarias para resolver la pregunta y en el segundo paso se procede a identificar el tipo de conocimiento y el proceso cognitivo que le corresponde a cada actividad cognitiva.

#### **Ejemplo 1:**

*Look at this section of code and explain in plain English what it does. public static int mystery(int[] x, int a, int b) { int z = 0; for (int i = a; i <= b; i++) { z = z + x[i]; } return (z / (b-a+1)); }*

Paso 1: Determinar las actividades cognitivas. Desde el punto de vista del profesor, se espera que el alumno realice las siguientes actividades para contestar la pregunta:

1. El estudiante debería ser capaz de identificar la sintaxis propia del lenguaje de programación, así

como las distintas estructuras de datos y estructuras de control (variables, condicionales, bucles, etc.) existentes en el código entregado. La primera actividad cognitiva será: "Reconocer las partes del código".

- 2. Una vez identificadas las partes del código, el estudiante debe analizar léxica, sintáctica y semánticamente el código del método. La segunda actividad cognitiva es: "Analizar las distintas partes del método".
- 3. Con la identificación y análisis de las diferentes partes del método, el estudiante debe explicar cuál es su finalidad, por lo que la tercera actividad cognitiva queda así: "Abstraer el resultado calculado por el método".

Paso 2: Cada actividad cognitiva debe ser clasificada de acuerdo con las categorías y subcategorías de la versión de revisada de la taxonomía.

- 1. "Reconocer las partes del código". Comenzamos por identificar el tipo de conocimiento (véase Cuadro 2). Las partes del código son la sintaxis, tipos de datos, etc. y corresponden a los conocimientos básicos de programación. Por tanto, se trata de conocimiento Factual, y su subtipo es Terminología (AA). Luego para determinar el proceso cognitivo, nos fijamos en el verbo "Reconocer" que es un subnivel del proceso cognitivo Recordar (ver Cuadro 3). La clasificación queda así:
	- Factual  $(A_A)$  Recordar (Reconocer)
- 2. "Analizar las distintas partes del método". El estudiante para saber cómo se interrelacionan los tipos de datos, estructuras de datos y de control debe comprender estos conceptos. Los conceptos corresponden al tipo de conocimiento Conceptual y la subcategoría es Clasificaciones y Categorías  $(B_A)$ . De acuerdo con la taxonomía de Bloom, el nivel de Analizar divide el material en sus partes y determina cómo se relacionan entre sí y concretamente el subnivel de Organizar se ajusta a esta tarea. Esta es la clasificación: Conceptual (BA) – Analizar (Organizar)
- 3. "Abstraer el resultado calculado por el método". Para la tercera actividad cognitiva, el estudiante necesita los conceptos identificados en la actividad cognitiva anterior para hacer una representación mental de lo que realiza el método. Como continuamos trabajando con los conceptos ya identificados, conservamos Conceptual $(B_A)$ . Por otro lado, el proceso cognitivo de dar definiciones o interpretaciones corresponde a Comprender, y dar una explicación de cómo funciona algo recae en el subnivel de Explicar. La clasificación es:

Conceptual  $(B_A)$  – Comprender (Explicar)

Debate: Como se puede observar, la experiencia del alumno no fue contemplada para determinar las actividades cognitivas, por considerar que los procesos cognitivos de Recordar, Analizar y Comprender son lo que debe realizar tanto el alumno principiante como el experto. Los procesos de Recordar y Analizar son pasos auxiliares pero necesarios para contestar esta pregunta, aunque probablemente el proceso cognitivo principal sería Comprender porque se le pide al alumno verbalizar lo que realiza el código.

#### **Ejemplo 2:**

*Which one of the given sets of X, Y and Z values makes the following expression true? !( X && Y ) && ( !Y || Z )*

*A) X = false, Y = false, Z = false B)*  $X = false$ ,  $Y = true$ ,  $Z = false$ *C)*  $X = true$ ,  $Y = true$ ,  $Z = false$ *D)*  $X = true$ ,  $Y = true$ ,  $Z = true'$ 

En este ejemplo se considera la experiencia del alumno. Primero se explican las actividades para el alumno principiante y luego para el alumno experto.

Alumno principiante.

Paso 1: Determinar las actividades cognitivas.

- 1. El alumno debe reconocer qué tipo de operadores y símbolos existen en la expresión: "Reconocer los símbolos de los operadores, su prioridad y asociatividad".
- 2. Examinar la expresión para identificar cómo interactúan los operadores lógicos: "Analizar la estructura interna de la expresión".
- 3. Aplica las reglas de prioridad de los operadores booleanos para evaluar la condición con cada terna de valores de verdad: "Realizar la evaluación de la expresión, siguiendo su estructura interna, para cada terna de valores X, Y, Z".

Paso 2: Clasificar las actividades cognitivas.

- 1. "Reconocer los símbolos de los operadores, su prioridad y asociatividad". Esta actividad es parecida a la primera actividad cognitiva del primer ejemplo, se debe reconocer las partes de una expresión, por lo tanto, la clasificamos como: Factual (AA) – Recordar (Reconocer)
- 2. "Analizar la estructura interna de la expresión" Determina cómo estas partes forman parte de un todo funcional y coherente (Conceptual - Análisis). La clasificación es:

Conceptual (BA) – Analizar (Organizar)

3. "Realizar la evaluación de la expresión, siguiendo su estructura interna, para cada terna de valores X, Y, Z". Con la actividad cognitiva anterior se determina el orden de ejecución de las subexpresiones y se obtiene un algoritmo, por lo que la clasificación queda:

#### 60 Actas de las Jenui, vol. 3. 2018. Ponencias

Procedimental  $(C_A)$  – Aplicar (Ejecutar)

Debate: En la tercera actividad cognitiva se utilizan datos concretos para aplicar un procedimiento. Por tanto, se podría pensar que se trata de un conocimiento Factual $(A_B)$ , pero esta clasificación no recoge al conocimiento Conceptual identificado en la segunda actividad cognitiva. El proceso de reconocer las partes de la expresión tanto para el estudiante principiante como para el experto es un paso auxiliar e incluso estaría implícito en el proceso de analizar. Los procesos cognitivos más relevantes serían Analizar y Aplicar, porque demanda el análisis de la expresión para determinar el orden de ejecución.

Alumno experto.

Paso 1: Determinar las actividades cognitivas.

Un experto también examinará la expresión para identificar y analizar cómo interactúan las distintas agrupaciones de operadores lógicos. Se repiten las dos primeras actividades cognitivas del alumno principiante.

- 1. "Reconocer los símbolos de los operadores, su prioridad y asociatividad".
- 2. "Analizar la estructura interna de la expresión".
- 3. Tratará de deducir qué combinación de valores dan un valor de verdad para la expresión. "Determinar las combinaciones de valores que contribuyen a un valor verdadero (usando las reglas del lenguaje)".
- 4. El alumno experto puede querer comprobar que está en lo cierto. "Evaluar la expresión con la terna de valores identificada".

Paso 2: Clasificar las actividades cognitivas.

1. "Reconocer los símbolos de los operadores, su prioridad y asociatividad".

Factual (AA) – Recordar (Reconocer)

- 2. "Analizar la estructura interna de la expresión" Conceptual (BA) – Analizar (Organizar)
- 3. "Determinar las combinaciones de valores que contribuyen a un valor verdadero (usando las reglas del lenguaje)".

Conceptual(BA) – Comprender (Explicar)

4. "Evaluar la expresión con la terna de valores identificada".

Procedimental (CA) – Aplicar(Ejecutar)

Debate: Parece que el experto hace un esfuerzo mental mayor, pero le ayudan sus modelos mentales más elaborados. En todo caso, puede verse que en algunos casos el nivel de Aplicar no tiene porqué exigir un esfuerzo cognitivo mayor que el nivel de Comprensión. Si se deseara reproducir el comportamiento del experto, debe reformularse el resultado pedido en la pregunta para que lo haga de esa forma. En este caso, parece que las actividades más importantes son: Análisis y Comprensión, porque el análisis de las subexpresiones permitirá construir un modelo

mental con los valores de verdad necesarios para que la expresión sea verdadera.

**Ejemplo 3:**

*public class Circle { private int diameter; private int xPosition; private int yPosition; private String color; private boolean isVisible; public Circle() { diameter = 30; xPosition = 20; yPosition = 60; color = "blue"; isVisible = false; } //code removed for brevity }*

*Write a constructor that would allow the location, colour, and diameter of the circle to be set. Show how this constructor would be used to create a circle at*  $x = 200$  *and*  $y = 400$ *, with colour blue, and diameter = 90.*

Este problema tiene dos partes, que analizamos por separado.

I. Escribir un constructor

Paso 1: "Aplicar el concepto de declaración de constructor para crear un constructor Circle con cuatro parámetros".

Paso 2: En esta actividad cognitiva, se pide "Aplicar un concepto" y "Crear un constructor". Puede considerarse que realiza una tarea familiar a partir de un concepto (Ejecutar).

Conceptual( $B_A$ ) – Aplicar (Ejecutar)

II. Escribir la llamada al constructor.

Paso 1: "Escribir una llamada al constructor de forma que se utilice el constructor Circle con cuatro parámetros concretos"

Paso 2: Es similar a la actividad cognitiva de la primera especificación.

Conceptual $(B_A)$  – Aplicar (Ejecutar)

Debate: Obsérvese que el enunciado contiene toda la información necesaria para la respuesta, por lo que ambas especificaciones podrían clasificarse también como tareas de comprensión en las que simplemente se cambia la representación del enunciado: Factual  $(A_B)$  – Comprender (Interpretar).

Se usan conceptos para un problema y una solución concretos, por lo que hay duda de si juega un papel más importante lo factual o lo conceptual. Proponemos que sea el profesor quien decida qué nivel cognitivo desea medir con esta pregunta.

Nótese que en este ejemplo se han omitido las actividades cognitivas de "Reconocer y analizar el código". Consideramos que en cualquier actividad que involucre un lenguaje de programación habrá que realizar alguna tarea de recordar. Algo similar sucede si se proporciona un trozo de código: debe analizarse léxica, sintáctica y semánticamente, por lo que es necesario alguna actividad de analizar (organizar y a veces diferenciar). Para simplificar, pueden omitirse estas actividades cognitivas o mantener las que el profesor considere más importantes en su evaluación.

### **4.3. Clasificación de las preguntas por los autores de los artículos**

Hemos realizado una validación preliminar de nuestra propuesta comparando nuestra clasificación con la de los autores de los ejercicios encontrados. Dado que nosotros clasificamos un ejercicio en varios niveles cognitivos, era previsible que los autores los clasificaran en alguno de estos niveles.

Al observar la clasificación realizada por los investigadores sobre las preguntas recopiladas, se pudo determinar que utilizaron sólo el dominio cognitivo de la taxonomía.

Comparando la clasificación en niveles cognitivos, resulta:

- Coincidimos en los ejemplos 1 y 3 al clasificar como el nivel cognitivo más relevante el Comprender y Aplicar respectivamente.
- El ejemplo 2 los autores lo clasifican en el nivel de Comprender. Nosotros tenemos dos clasificaciones según la experiencia del estudiante: (a) Principiante: Analizar y Aplicar; (b) Experto: Aplicar y Comprender. En este ejemplo quizá debamos centrarnos en el proceso cognitivo que refleje la intención del profesor, no el que suponga un mayor esfuerzo cognitivo.

Por tanto, nuestra hipótesis queda confirmada provisionalmente. Resta realizar una validación sistemática en el futuro.

## **5. Conclusiones y trabajo futuro**

La división de una pregunta de evaluación en actividades cognitivas permite al profesor distinguir cuáles son los procesos mentales que espera que efectúen los alumnos para resolver la pregunta. Aunque es recomendable que se tome en cuenta la experiencia del alumno para determinar las actividades cognitivas, algunas preguntas pueden que no necesiten esta consideración. Se recomienda que sea el profesor quien tome la decisión de incluir o no la experiencia.

Con el análisis de las actividades cognitivas se pudo observar que los procesos cognitivos pueden presentarse en un orden diferente al presentado en el modelo taxonómico, lo que indica que la versión revisada de la taxonomía de Bloom no es estrictamente jerárquica. También notamos que una tarea de evaluación puede ser clasificada en varios niveles cognitivos. La decisión de cuáles son los procesos cognitivos más relevantes recae en el profesor.

Consideramos que la clasificación dada a los ejemplos seleccionados por parte de los autores es correcta pero incompleta, porque señalan sólo uno de los niveles cognitivos que se pueden determinar para resolver un problema. En una lectura detalla de las dos versiones (libros) de la taxonomía de Bloom, hemos encontrado que Anderson *et al*. [1] indican que hay varios procesos cognitivos para realizar una tarea.

En un futuro queremos continuar con el análisis de las preguntas de evaluación para crear un guía de uso de la taxonomía de Bloom, que sea generalizable a cualquier materia de informática. Como se explicó en el apartado 3 "Dar pautas de aplicación", es la solución más factible. Por ello creemos que dar una guía de cómo utilizar Bloom en el campo de la informática ayudará a determinar con mayor claridad los niveles cognitivos que le corresponde a un objetivo o a una tarea de evaluación. La evaluación de esta guía la haremos con profesores de programación.

## **Referencias**

- [1] Lorin W. Anderson, David R. Krathwohl, Peter W. Airasian, Kathleen A. Cruikshank, Richard E. Mayer, Paul R. Pintrich, James Raths and Merlin C. Wittrock, *A Taxonomy for Learning, Teaching and Assessing. A Revision of Bloom's Taxonomy of Educational Objectives*, Addison-Wesley Longman, 2001.
- [2] J.B. Biggs, and K.F. Collis, *Evaluating the Quality of Learning: The SOLO Taxonomy (Structure of the Observed Learning Outcome)*, Academic Press, 1982.
- [3] Benjamin S. Bloom, M.D. Engelhart, E.J. Furst, W.H. Hill and D.R. Krathwohl, *Taxonomy of Educational Objectives: Handbook I: Cognitive Domain*, Longmans Group Ltd, 1956.
- [4] Sue Fitzgerald, Beth Simon and Lynda Thomas. Strategies that students use to trace code: an analysis based in grounded theory. En *Proceedings of the First International Workshop on Computing Education, ICER 2005*, ACM DL, pp. 69-80, 2005, doi: 1-59593-043-4/05/0010.
- [5] Ursula Fuller, Colin G. Johnson, Tuukka Ahoniemi, Diana Cukierman, Isidoro Hernán-Losada, Jana Jackova, Essi Lahtinen, Tracy L. Lewis, Donna M. Thompson, Charles Riedesel

and Errol Thompson. Developing a computer science-specific learning taxonomy. En I*TiCSE-WGR '07 Working Group Reports*, 2007, ACM DL, pp. 152-170, doi: 10.1145/1345443.1345438.

- [6] Isidoro Hernán-Losada, Carlos A. Lázaro-Carrascosa, and J. Ángel Velázquez-Iturbide. 2004. On the use of Bloom's taxonomy as a basis to design educational software on programming. En *Engineering Education in the Changing Society*, C. da Rocha Brito y M.M. Ciampi (eds.), COPEC, 2004, 351-355. Recuperado el 24 Abril 2017 de http://copec.eu/congresses/wcete2004/.
- [7] Raymond Lister. On blooming first year programming, and its blooming assessment. En *Proceedings of the Australasian Conference on Computing Education, ACE 2000*, ACM DL, 2000, pp. 158-162, doi: 10.1145/359369.359393.
- [8] Raymond Lister and John Leaney. First year programming: let all the flowers bloom. En *Proceedings of the Fifth Australasian Conference on Computing Education, ICER 2003*, ACM DL, 2003, Vol. 20, pp. 221-230.
- [9] Susana Masapanta-Carrión and J. Ángel Velázquez-Iturbide. A systematic review of the use of Bloom's taxonomy in computer science education. En *Proceedings 49th ACM Technical Symposium on Computing Science Education, SIGCSE 2018*, ACM DL, pp. 441-446, doi: 10.1145/3159450.3159491.
- [10] Shuhaida Shuhidan, Margaret Halmilton, Daryl D'souza. A taxonomic study of novice programming summative assessment. In P*roceedings of the Eleventh Australasian Conference on Computing Education, ACE 2009*, Vol. 95, ACM DL, pp. 147-156, 2009.
- [11] Errol Thompson, Andrew Luxton-Reilly, Jacqueline L. Whalley, Minjie Hu and Phil Robbins. Bloom's taxonomy for CS assessment. En *Proceedings of the Tenth Conference on Australasian Computing Education, ACE 2008*, ACM DL, pp. 155-161, 2008.
- [12] Jacqueline L. Whalley, Raymond Lister, Errol Thompson, Tony Clear, Phil Robbins, P.K. Ajith Kumar and Christine Prasad. An Australasian study of reading and comprehension skills in novice programmers, using the bloom and SO-LO taxonomies. En *Proceedings of the 8th Australasian Conference on Computing Education*, ACE 2008, ACM DL, pp. 243-252, 2008.